## **20th Century Masterpieces - 100 Years of Classical (2008) CD13**

## **20th Century Masterpieces - 100 Years of Classical (2008) CD13**

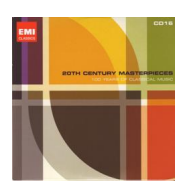

*1964 - Messiaen: Et exspecto resurrectionem mortuorum [1] "Des profondeurs de l'abîme, je crie vers toi, Seigneur; Seigneur, écoute ma voix" [2] "Le Christ, ressuscité des morts, ne meurt plus; la mort n'a plus sur lui d'empire" [3] "L'heure vient où les morts entendront la voix du fils de Dieu..." [4] "Ils ressusciteront, glorieux, avec un nom nouveau dans le concert joyeux des étoiles et les acclamations des fils du ciel" [5] "Et j'entends la voix d'une foule immense..."* Ensemble de Percussion de l'Orchestre de Paris Orchestre de Paris, Serge Baudo Recorded: 4, 6-7 March 1968, Salle Wagram, Paris *1965 - Birtwistle: Tragoedia [6] Prologue [7] Parados [8] Episodion: Strophe I [9] Episodion: Anapaest I [10] Episodion: Antistrophe I [11] Stasimon [12] Episidion: Strophe II [13] Episidion: Anapaest II [14] Episidion: Antistrophe II [15] Exodus* Melos Ensemble, Lawrence Foster Recorded: 23-24 April 1967, No.1 Studio, Abbey Road, London

*1970 - Dutilleux: Cello Concerto 'Tout le monde lointain...' [16] I Enigme (Très libre et flexible) [17] II Regard (Extrêmement calme) [18] III Houles (Large et ample) [19] IVMiroirs (Lent et extatique) [20] V Hymne (Allegro)* Mstislav Rostropovich Orchestre de Paris, Serge Baudo

Recorded: 5-6 November 1974, Salle Wagram, Paris

Total approximate duration: 72.55

download (mp3 @VBR kbs):

4shared yandex mediafire ulozto gett

back